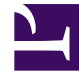

# **SGENESYS**

This PDF is generated from authoritative online content, and is provided for convenience only. This PDF cannot be used for legal purposes. For authoritative understanding of what is and is not supported, always use the online content. To copy code samples, always use the online content.

## Designer User's Guide

Send Email Block

### Contents

- 1 [Message tab](#page-2-0)
	- 1.1 [Specify From Address](#page-2-1)
- 2 [Results tab](#page-2-2)

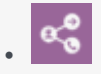

• Administrator

This block enables an agent to send an email to the customer.

#### **Related documentation:**

- •
- •

<span id="page-2-0"></span>Message tab

<span id="page-2-1"></span>Specify From Address

Select the variable containing the email address to be used as the **From** address.

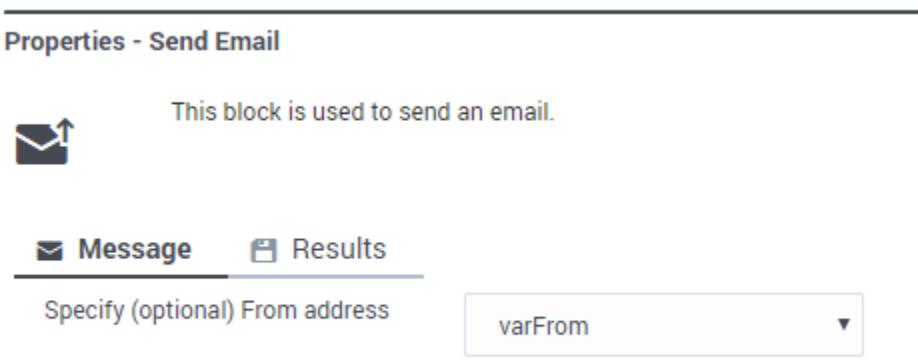

#### <span id="page-2-2"></span>Results tab

Specify the variable in which to store the results of the email operation.